## SAP ABAP table TJKSDUNSOLD02 {IS-M: Settings for Service Profile for Returns Recording}

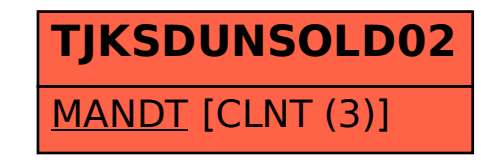